#### $<<$ Auto CAD  $200$

 $<<$ Auto CAD  $200$   $>>$ 

- 13 ISBN 9787560530826
- 10 ISBN 7560530826

出版时间:2009-6

页数:248

PDF

更多资源请访问:http://www.tushu007.com

# $<<$ Auto CAD  $200$

AutoCAD AutoDesk<br>1982  $1982$ 

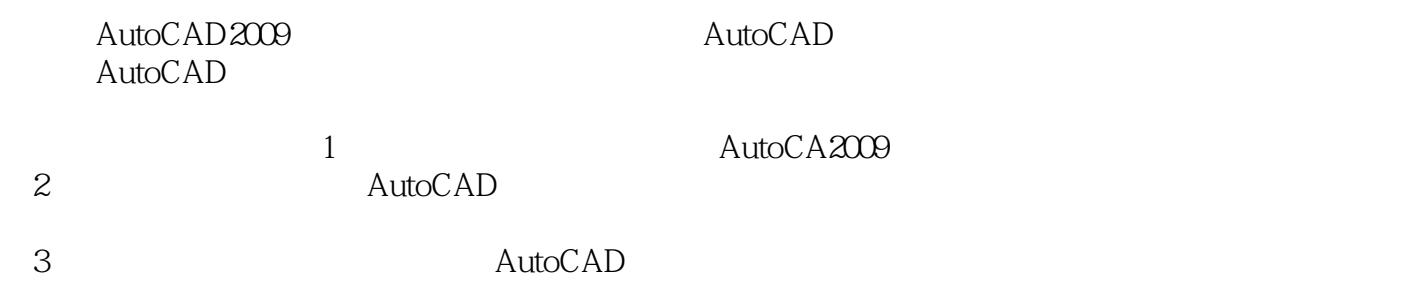

第4章绘图命令,主要介绍AutoCAD的基本绘图命令,射线、构造线、矩形、正多边形、 圆弧、

### $<<$ Auto CAD  $200$

AutoCAD2009

AutoCAD2009<br>AutoCAD

 $\mathop{\rm AutoCAD}\nolimits$ 

 $8$  and  $13$ 

, tushu007.com

 $\mathop{\rm AutoCAD}\nolimits$ 

# $<<$ Auto CAD  $200$

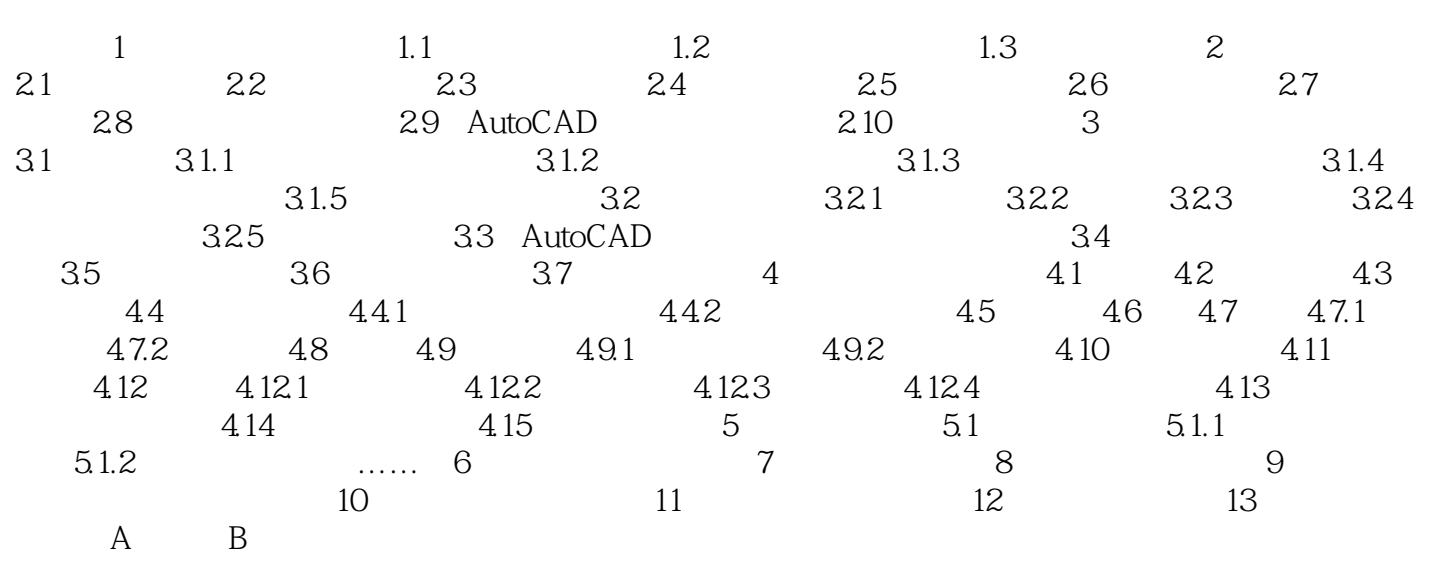

#### $<<$ Auto CAD  $200$

1 AutoCAD AutoDesk and<br>1982 AutoCADRI.0 AutoCAD2009 AutoCAD2009 Computer—aideddesign

CAD

 $\mathsf{AutoCAD}$ 

#### AutoCAD2009

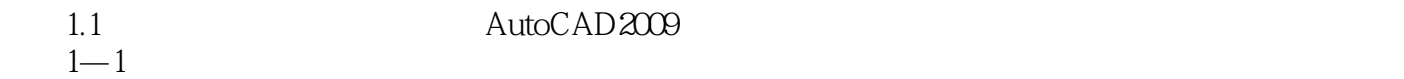

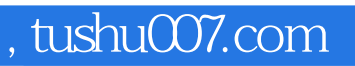

# $<<$ Auto CAD  $200$

本站所提供下载的PDF图书仅提供预览和简介,请支持正版图书。

更多资源请访问:http://www.tushu007.com